11:25

The Java Specialist Master Course *1*

# **Reflection Madness**

# **Dr Heinz M. Kabutz**

© 2009-2011 Heinz Kabutz – All Rights Reserved

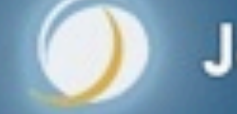

Javaspecialists.eu

## The Java Painkiller

#### **• Reflection is like Opium**

- **– A bit too strong for every day use**
- **– But can relieve serious pain**
- **– Please do not become a Reflection Addict!**

## **Background**

#### $\bullet$  **Heinz Kabutz**

**– Lives in Greece on the Island of Crete**

- **– Java Programmer**
- **– The Java Specialists' Newsletter**
	- **• 50 000 readers in 121 countries**
	- **• http://www.javaspecialists.eu**
- **– Java Champion**

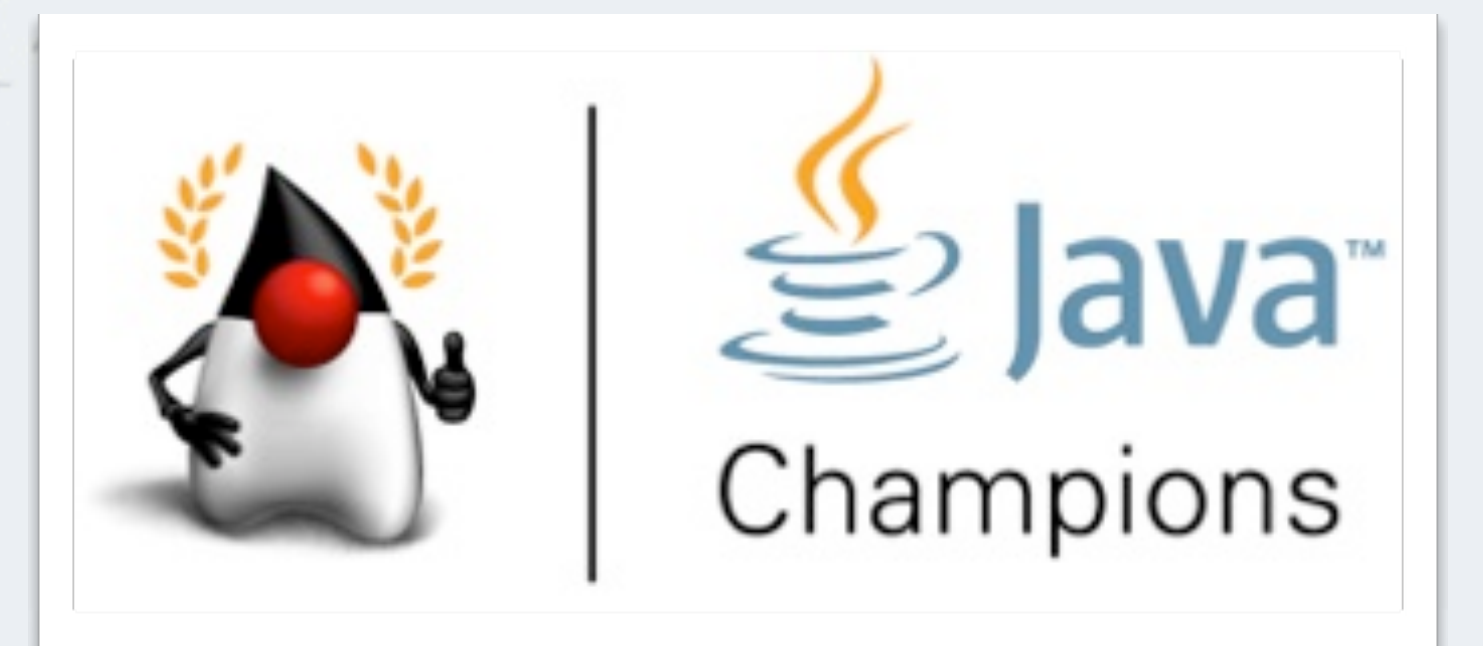

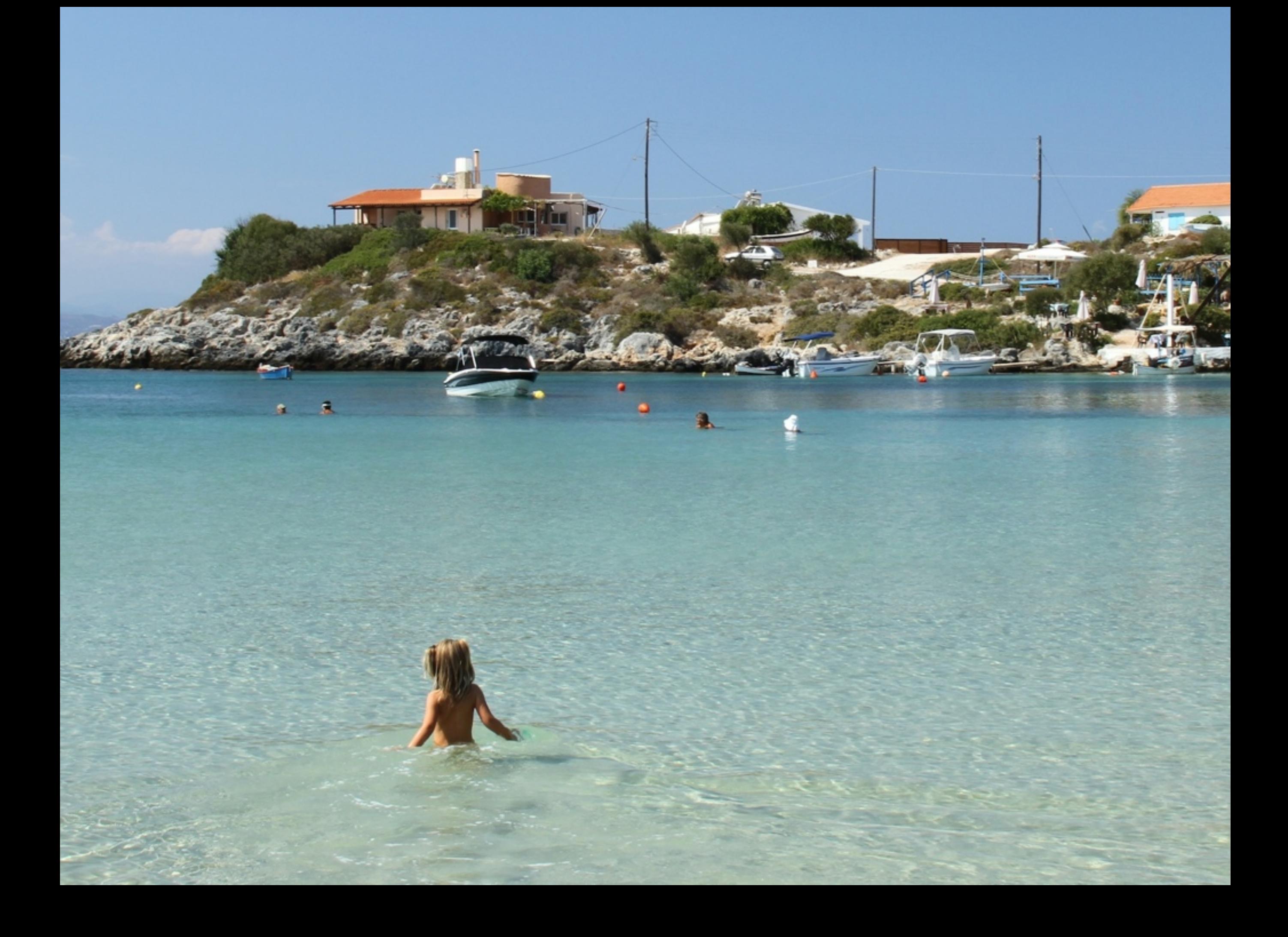

## Two Events in Crete

#### **Java Specialists Symposium Crete 29 Aug - 1 Sep**

**The Java Specialist Master Course**

- **– "Open Spaces" conference**
- **– Title "Making Java Fun Again"**
- **– Free entry, but seats are limited**

#### **Java Specialists Master Course Crete 5-8 Sep**

- **– Advanced Java Course for Java experts**
- **– €2500 per seat**
- **– You may also attend this remotely**

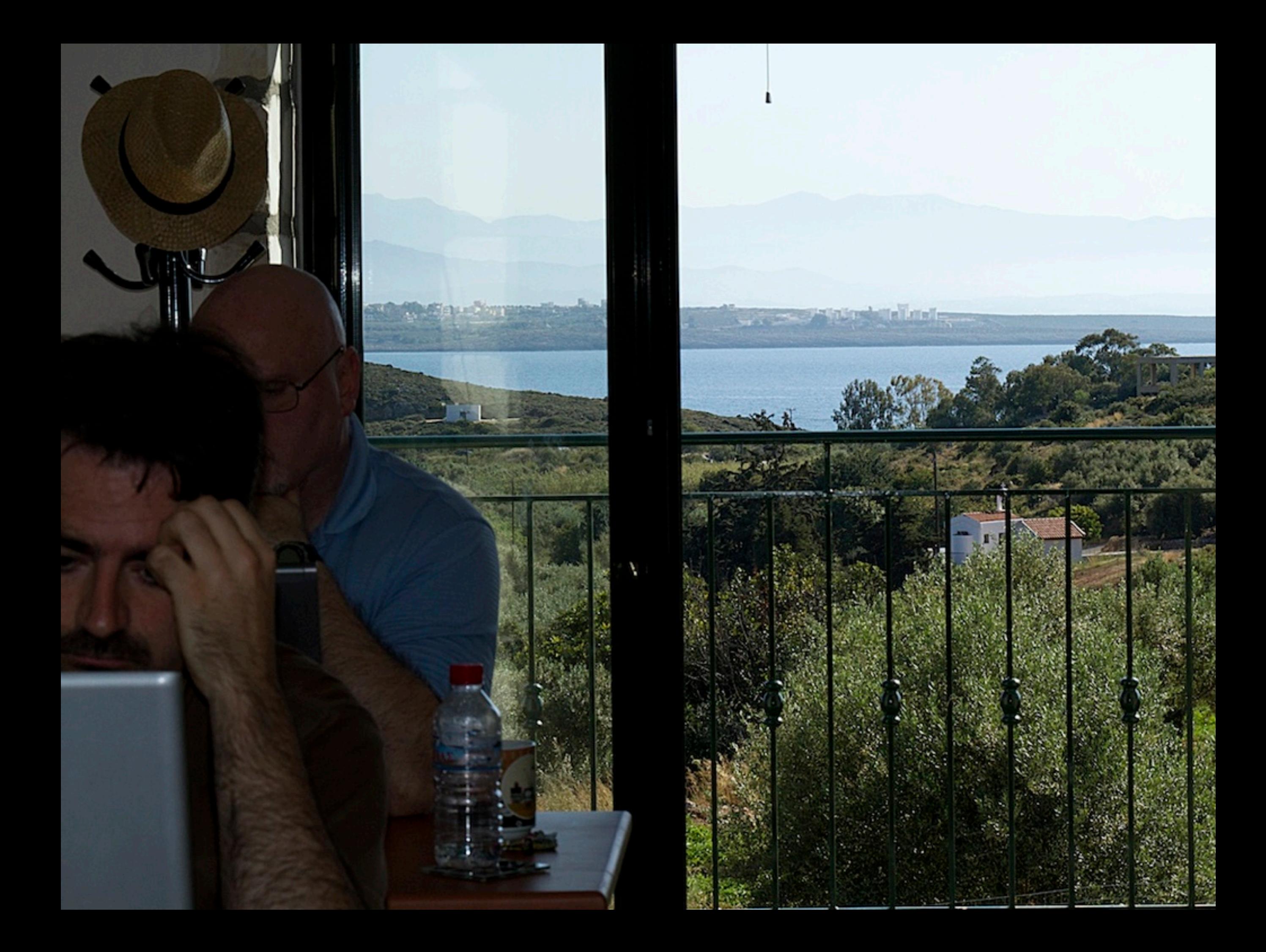

# **Introduction to Reflection**

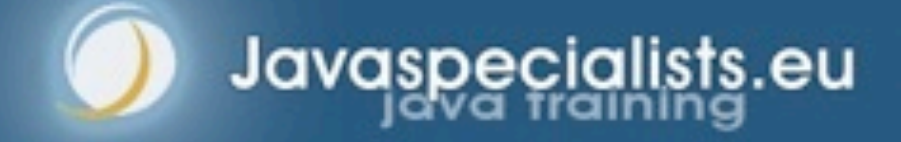

#### Introduction to Reflection

#### **Java Reflection has been with us since Java 1.1**

- **– We can find out what type an object is and what it can do**
- **– We can call methods, set fields and make new instances**

**Popular interview question:**  *"Do you know reflection?"*

**The Java Specialist Master Course**

*"Yes, I do. You can use it to modify private final fields and call methods dynamically."*

*"This interview is over. Thanks for applying and good luck for your future."*

## Benefits of Reflection

#### **Flexibility**

- **– Choose at runtime which methods to call**
- **Raw Power**
	- **– Background work such as reading private data**

**The Java Specialist Master Course**

#### **Magic Solutions**

- **– Do things you should not be able to do**
	- **• Sometimes binds you to JVM implementation**

## Dangers of Reflection

- **Static Code Tools**
- **Complex Code**
- **Static compiling does not find typical errors**
	- **– For example, code is written in XML and converted dynamically to Java objects**

- **Runtime Performance**
- **Limited Applicability**
	- **– Does not always work in Sandbox**

### Overview - Reflection Package

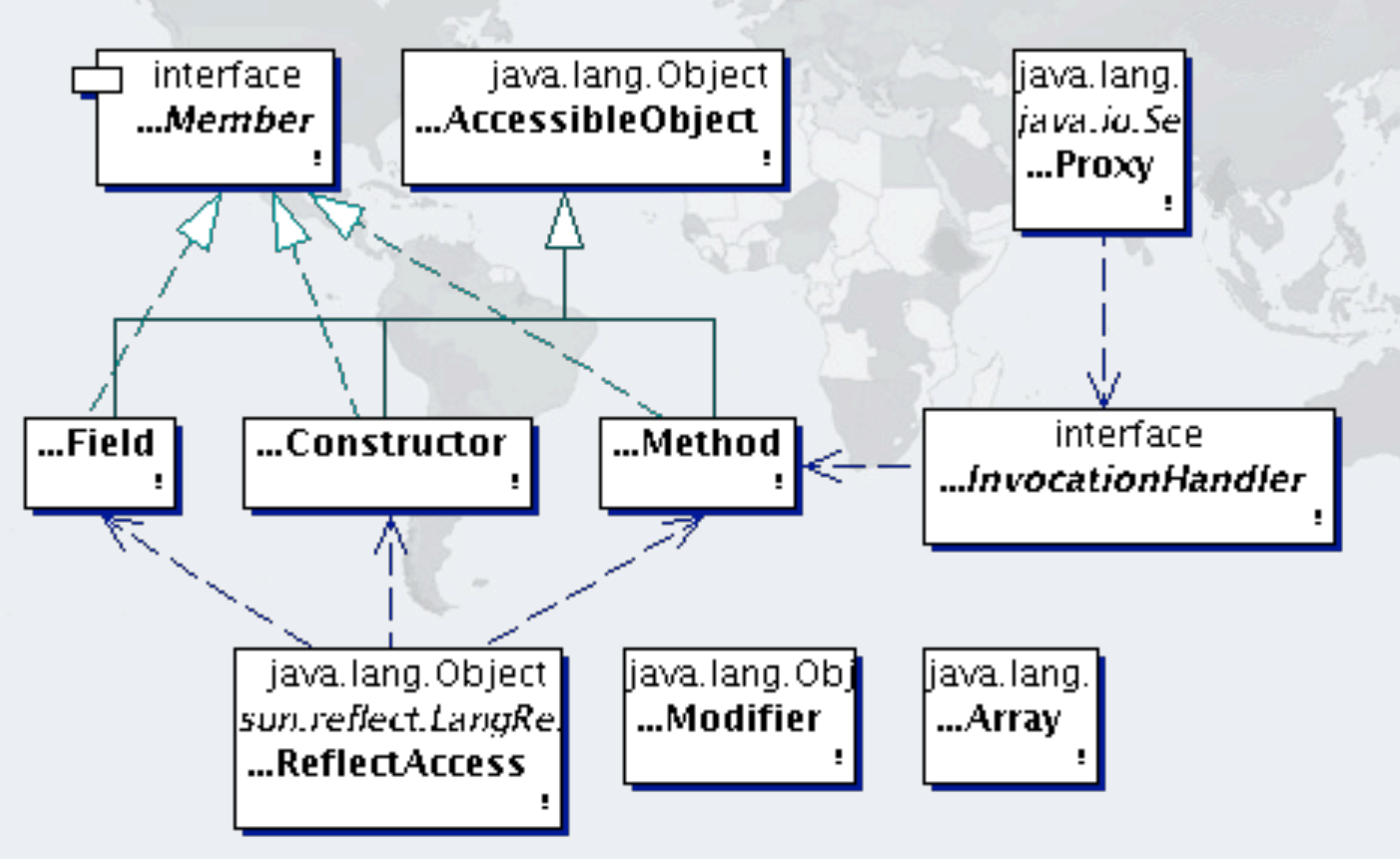

### With Class Class Drawn In

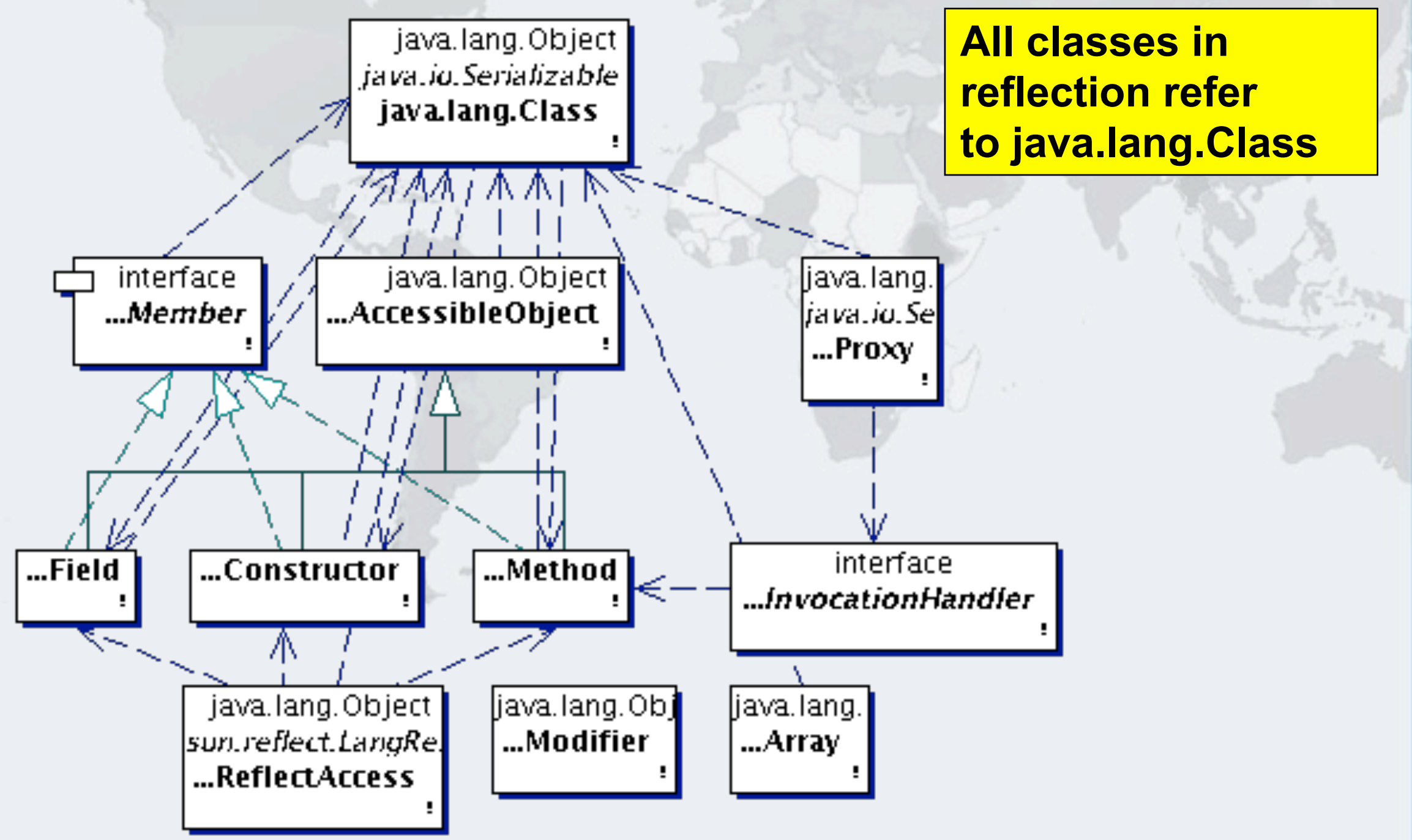

## Working with Class Objects

- **Once we have the class object, we can find out information about what its objects can do:**
	- **– What is the superclass?**
	- **– What interfaces does it implement?**
	- **– What accessible methods and fields does it have?**
		- **• Include methods from parent classes**
	- **– What are** *all* **the methods and fields defined in the class, including private and inaccessible?**
	- **– What are the inner classes defined?**
	- **– What constructors are available?**
	- **– We can cast objects**

### Accessing Members

**• From the class, we can get fields, methods and constructors**

- **– getField(name), getDeclaredField**
- **– getMethod(name, parameters...), getDeclaredMethod**
- **– getConstructor(parameters...), getDeclaredConstructor**
- **Private members require setAccessible(true)**

# **Modifying Private State**

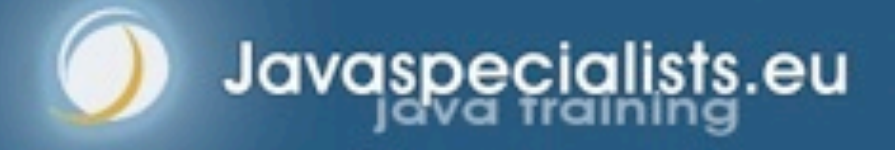

### Private Members

- **Can be made "accessible"**
	- **– member.setAccessible(true)**
	- **– Requires security manager support**

```
public class StringDestroyer {
   public static void main(String[] args) 
       throws IllegalAccessException, NoSuchFieldException {
     Field value = String.class.getDeclaredField("value");
     value.setAccessible(true);
     value.set("hello!", "cheers".toCharArray());
     System.out.println("hello!");
 }
```
}

## Newsletter 014, 2001-03-21

- **String is a special case** 
	- **– Shared object between classes if the same static content**

System.out.println("hello!"); StringDestroyer.main(null); System.out.println("hello!".equals("cheers"));

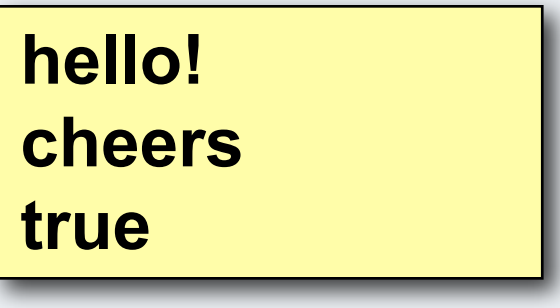

## Newsletter 102, 2005-01-31

#### $\bullet$  **Integers can also be mangled**

- **– Java typically caches auto-boxed Integers -128 to 127**
- **– We can modify these with reflection**

```
Field value = Integer.class.getDeclaredField("value");
value.setAccessible(true);
value.set(42, 43);
```
## Destroying Integer Integrity

#### $\bullet$  **Integers are more vulnerable than Strings**

Field value = Integer.class.getDeclaredField("value"); value.setAccessible(true); value.set(42, 43);

**The Java Specialist Master Course**

System.out.printf("Six times Seven =  $\%$ d%n", 6  $*$  7);

**Six times Seven = 43**

## Meaning of Life

#### **Hitchhiker's Guide to the Galaxy**

**– Modifying a field related to hashCode is a** *very* **bad idea**

```
Field value = Integer.class.getDeclaredField("value");
value.setAccessible(true);
value.set(42, 43);
```
**The Java Specialist Master Course**

```
Map<Integer, String> meaningOfLife =
     new HashMap<Integer, String>();
meaningOfLife.put(42, "The Meaning of Life");
```
System.out.println(meaningOfLife.get(42)); System.out.println(meaningOfLife.get(43));

> **The Meaning of Life The Meaning of Life**

# Meaning of Life

#### **Hitchhiker's Guide to the Galaxy**

- **– Now we modify field after using it as a hash value**
- **– Newsletter # 031**

```
Map<Integer, String> meaningOfLife =
     new HashMap<Integer, String>();
meaningOfLife.put(42, "The Meaning of Life");
```

```
Field value = Integer.class.getDeclaredField("value");
value.setAccessible(true);
value.set(42, 43);
```
**The Java Specialist Master Course**

System.out.println(meaningOfLife.get(42)); System.out.println(meaningOfLife.get(43));

> **null null**

# **Size of Objects**

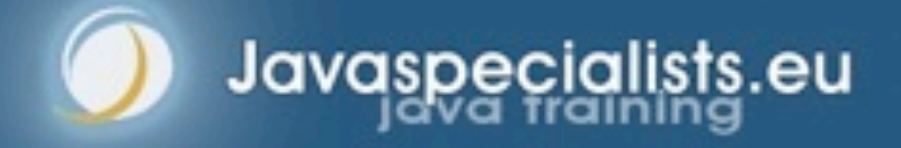

## Determining Object Size

#### **Object Size is not defined in Java**

- **– Differs per platform**
	- **• Java 1.0 1.3: Each field took at least 4 bytes**
	- **• 32-bit: Pointer is 4 bytes, minimum object size 8 bytes**
	- **• 64-bit: Pointer is 8 bytes, minimum object size 16 bytes**
	- **• All platforms we looked at increase memory usage in 8 byte chunks**

- **– Can be measured with the Instrumentation API**
	- **• Newsletter #142**
- **– We traverse object graph using reflection and IdentityHashMap to avoid duplicates**
	- **• You might need to define your own endpoints**

## Reflection-Based Memory Counting

#### **Find all connected objects and measure size**

- **– Count each object only once (IdentityHashMap)**
- **– Skip shared objects (Strings, Boxed Primitives, Classes, Enums, etc.)**

**The Java Specialist Master Course**

#### **Result is scary**

- **– In "C", "Heinz" was 6 bytes**
	- **• String "Heinz" uses 80 bytes on a 64-bit JVM**
		- **–Unless it is an "interned" String, then zero**
- **– Empty HashMap uses 216 bytes**
- **– List of 100 boolean values set to true**
	- **–LinkedList uses 6472 bytes**
	- **–ArrayList uses 3520 bytes**
- **– BitSet uses 72 bytes**

## Reified Primitive Types?

#### **How will ArrayList<int> be implemented?**

**– If with Integers, we will use 24 bytes per Integer instead of 4 for an int**

**The Java Specialist Master Course**

**• Rather use primitive specific collection classes**

#### Instrumentation-Based Memory Counting

 **Returns an implementation-specific** *estimate* **of object size**

**The Java Specialist Master Course**

**– Only a shallow size, for deep sizes we still need reflection**

```
public class MemoryCounterAgent {
  private static Instrumentation inst;
```

```
 /** Initializes agent */
  public static void premain(
       String agentArgs, Instrumentation inst) {
   MemoryCounterAgent.inst = inst;
 }
```

```
 /** Returns object size. */
  public static long sizeOf(Object obj) {
     return instrumentation.getObjectSize(obj);
 }
```
<u>}</u>

## Application of MemoryCounter

#### **Educational Tool**

**– Explains why Java needs 100 TB of RAM just to boot up**

**The Java Specialist Master Course**

*27*

#### **Debugging**

- **– One customer used it to discover size of user sessions**
	- **• Need to define custom end-points in object graph**

#### **Ongoing Monitoring**

**– Not that useful, too much overhead**

# **Java Caller ID**

 $\mathbb{Z}=\mathbb{Z}=\mathbb{Z}=\mathbb{Z}$ 

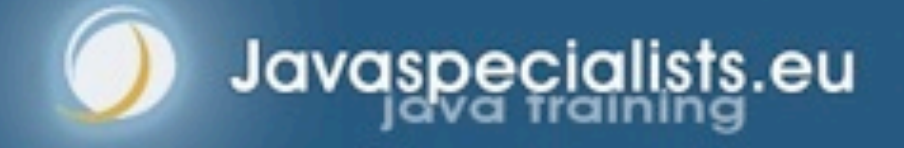

## Finding Out Who Called You

#### **With Sun's JVM, we have sun.reflect.Reflection**

**– Used in Class.forName(String)**

```
public class CallerID {
   public static Class<?> whoAmI() {
     return sun.reflect.Reflection.getCallerClass(2);
 }
}
```
**The Java Specialist Master Course**

```
public class CallerIDTest {
   public static void main(String[] args) {
     System.out.println(CallerID.whoAmI());
 }
```
**class CallerIDTest**

}

## Finding Out Who Called You #2

- **JVM independent using Exception Stack Traces**
	- **– Does not tell you parameters, only method name**

```
public class CallerID {
   public static String whoAmI() {
   Throwable t = new Throwable;
     StackTraceElement directCaller = t.getStackTrace()[1];
     return directCaller.getClassName() + "." +
         directCaller.getMethodName() + "()";
```
**The Java Specialist Master Course**

}

}

#### **class CallerIDTest.main()**

## Application of CallerID

#### **Creating Loggers (Newsletter #137)**

**– Instead of the typical**

```
public class Application {
   private final static Logger logger =
       Logger.getLogger(Application.class.getName());
}
```
**The Java Specialist Master Course**

**– We can do this**

```
public class LoggerFactory {
   public static Logger create() {
    Throwable t = new Throwable();
     StackTraceElement caller = t.getStackTrace()[1];
     return Logger.getLogger(caller.getClassName()); 
 }
} 
   // in Application
   private final static Logger logger =
       LoggerFactory.create();
```
## Alternative approaches

- **Security Manager to find caller**
- **sun.reflect.Reflection.getCallerClass(1)**

# **The Delegator**

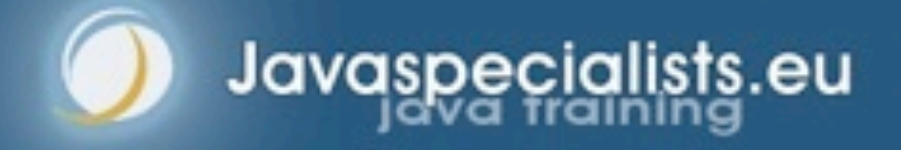

#### Automatic Delegator

#### **Use Case**

**– We want to count all the bytes flowing across all the sockets in our Java virtual machine**

**The Java Specialist Master Course**

**• Java provides plugin methods to specify SocketImpl**

```
public class MonitoringSocketFactory
     implements SocketImplFactory {
   public SocketImpl createSocketImpl() {
     return new MonitoringSocketImpl();
 }
<u>}</u>
```

```
SocketImplFactory socketImplFactory =
    new MonitoringSocketFactory();
Socket.setSocketImplFactory(socketImplFactory);
ServerSocket.setSocketFactory(socketImplFactory);
```
**• Only catch, default SocketImpl classes are package access**

### Delegating to Inaccessible Methods

- **All methods in SocketImpl are protected**
- **We cannot call them directly, only with reflection**
	- **– But how do we know which method to call?**

#### **Here is what we want to do:**

```
public void close() throws IOException {
   delegator.invoke();
}
```
public void listen(int backlog) throws IOException { delegator.invoke(backlog); <u>}</u>

**The Java Specialist Master Course**

**– This should automatically call the correct methods in the wrapped object**

### Impossible?

#### **With CallerID, we can get close**

- **– If there is a clash, we specify explicitly what method to call**
- **– First, we find the method that we are currently in**

```
private String extractMethodName() {
  Throwable t = new Throwable();
   return t.getStackTrace()[2].getMethodName();
}
```
### Finding the Correct Method by Parameters

**The Java Specialist Master Course**

```
private Method findMethod(String methodName, Object[] args) {
  Class<?> clazz = superclass;
   if (args.length == 0)
     return clazz.getDeclaredMethod(methodName);
 Method match = null; next:
   for (Method method : clazz.getDeclaredMethods()) {
     if (method.getName().equals(methodName)) {
       Class<?>[] classes = method.getParameterTypes();
       if (classes.length == args.length) {
        for (int i = 0; i < classes.length; i+1) {
           Class<?> argType = classes[i];
           argType = convertPrimitiveClass(argType);
           if (!argType.isInstance(args[i])) continue next;
 }
        if (match == null) match = method;
         else throw new DelegationException("Duplicate");
\sim \frac{1}{2} }
 }
   if (match != null) return match;
   throw new DelegationException("Not found: " + methodName);
```
# Manual Override

#### **Delegator allows you to specify method name and parameter types for exact match**

public void connect(InetAddress address, int port) throws IOException { delegator

.delegateTo("connect", InetAddress.class, int.class)

**The Java Specialist Master Course**

.invoke(address, port);

## Invoking the Method

#### **Generics "automagically" casts to correct return type**

```
public final <T> T invoke(Object... args) {
   try {
     String methodName = extractMethodName();
    Method method = findMethod(methodName, args);
     @SuppressWarnings("unchecked")
    T t = (T) invoke0(method, args);
     return t;
   } catch (NoSuchMethodException e) {
     throw new DelegationException(e);
 }
<u>}</u>
```
# When Generics Fail

 **Workaround: Autoboxing causes issues when we convert automatically**

**The Java Specialist Master Course**

```
public int getPort() {
 Integer result = delegator.invoke();
   return result;
}
```
 **Workaround: Inlining return type makes it impossible to guess what type it is**

public InputStream getInputStream() throws IOException { InputStream real = delegator.invoke(); return new DebuggingInputStream(real, monitor); }

### Fixing Broken Encapsulation

#### **Socket implementations modify parent fields directly**

**The Java Specialist Master Course**

**– Before and after calling methods, we copy field values over**

writeFields(superclass, source, delegate); method.setAccessible(true); Object result = method.invoke(delegate, args); writeFields(superclass, delegate, source);

**– Method writeFields() uses basic reflection**

```
private void writeFields(Class clazz, Object from, Object to)
     throws Exception {
   for (Field field : clazz.getDeclaredFields()) {
     field.setAccessible(true);
     field.set(to, field.get(from));
 }
}
```
**• Obviously only works on fields of common superclass**

# Complete Code

#### **Newsletter #168**

- **– Includes primitive type mapper**
- **– Allows you to delegate to another object**
	- **• Without hardcoding all the methods**

#### **Warning:**

**– Calling delegated methods via reflection is** *much* **slower**

## Application of Delegator

#### **Wrapping of SocketImpl object**

```
public class MonitoringSocketImpl extends SocketImpl {
  private final Delegator delegator;
```

```
 public InputStream getInputStream() throws IOException {
   InputStream real = delegator.invoke();
   return new SocketMonitoringInputStream(getSocket(), real);
}
```
**The Java Specialist Master Course**

*43*

```
 public OutputStream getOutputStream() throws IOException {
   OutputStream real = delegator.invoke();
   return new SocketMonitoringOutputStream(getSocket(), real);
 }
```

```
 public void create(boolean stream) throws IOException {
   delegator.invoke(stream);
 }
```

```
 public void connect(String host, int port) throws IOException {
    delegator.invoke(host, port);
 }
```
// etc.

## Alternative to Reflection

- **Various other options exist:**
	- **– Modify SocketImpl directly and put into boot class path**
	- **– Use Aspect Oriented Programming to replace call**
		- **• Needs to modify all classes that call Socket.getInputStream() and Socket.getOutputStream()**

# **Of "Final" Fields**

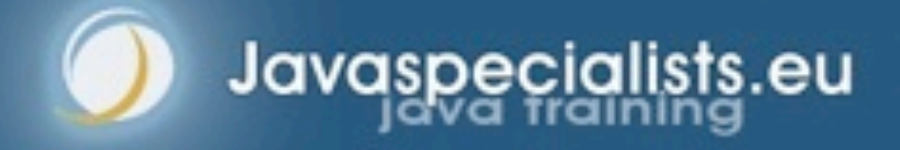

## Manipulating Objects – Final fields

- **Final fields cannot be reassigned**
- **If they are bound at compile time, they will get inlined**
	- **However, reflection may allow us to rebind them with some versions of Java**
		- **– Can introduce dangerous concurrency bugs**
		- **– Final fields are considered constant and can be inlined at runtime by HotSpot compilers**
		- **– Only ever do this for debugging or testing purposes**

# Setting "final" Field

#### **Can be set since Java 1.5**

- **– char[] value is actually "final"**
	- **• We could still modify** *contents* **of array**

```
public class StringDestroyer {
   public static void main(String[] args) 
       throws IllegalAccessException, NoSuchFieldException {
     Field value = String.class.getDeclaredField("value");
     value.setAccessible(true);
     value.set("hello!", "cheers".toCharArray());
    System.out.println("hello!");
 }
```
### Setting "static final" Fields

**• Should not be possible, according to Lang Spec** 

- **However, here is how you can do it (Sun JVM):**
	- **1.Find the field using normal reflection**
	- **2.Find the "modifiers" field of the Field object**
	- **3.Change the "modifiers" field to not be "final"**
		- **3.1. modifiers &= ~Modifier.FINAL;**
	- **4.Get the FieldAccessor from the sun.reflect.ReflectionFactory**
	- **5.Use the FieldAccessor to set the final static field**

#### ReflectionHelper Class

#### **• Now we can set static final fields**

public class ReflectionHelper { private static final ReflectionFactory reflection = ReflectionFactory.getReflectionFactory();

```
 public static void setStaticFinalField(
       Field field, Object value)
     throws NoSuchFieldException, IllegalAccessException {
   field.setAccessible(true);
   Field modifiersField =
```
**The Java Specialist Master Course**

```
 Field.class.getDeclaredField("modifiers");
 modifiersField.setAccessible(true);
 int modifiers = modifiersField.getInt(field);
 modifiers &= ~Modifier.FINAL;
 modifiersField.setInt(field, modifiers);
 FieldAccessor fa = reflection.newFieldAccessor(
     field, false
 );
 fa.set(null, value);
```
}

# Application of Setting Final Fields

#### **Create new enum values dynamically for testing**

**The Java Specialist Master Course**

```
public enum HumanState { HAPPY, SAD }
```

```
public class Human {
  public void sing(HumanState state) {
     switch (state) {
      case HAPPY: singHappySong(); break;
      case SAD: singDirge(); break;
     default:
throw new IllegalStateException("Invalid State: " + state);
 }
 }
  private void singHappySong() {
     System.out.println("When you're happy and you know it ...");
   }
   private void singDirge() {
     System.out.println("Don't cry for me Argentina, ...");
 }
```
#### **Any problems?**

# **New "enum" Values**

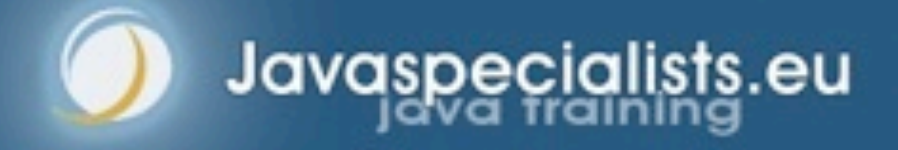

## Most Protected Class

- **Enums are subclasses of java.lang.Enum**
- **Almost impossible to create a new instance**
	- **– One hack was to let enum be an anonymous inner class**

- **• Newsletter #141**
- **• We then subclassed it ourselves**
- **• This hack was stopped in Java 6**
- **– We can create a new instance using sun.reflect.Reflection**
	- **• But the enum switch statements are tricky**
		- **–Adding a new enum will cause an ArrayIndexOutOfBoundsException**

## Creating New Enum Value

#### **We use the sun.reflect.ReflectionFactory class**

**The Java Specialist Master Course**

**– The clazz variable represents the enum's class**

```
Constructor cstr = clazz.getDeclaredConstructor(
   String.class, int.class
);
ReflectionFactory reflection =
   ReflectionFactory.getReflectionFactory();
Enum e = reflection.newConstructorAccessor(cstr).newInstance("BLA",3);
```
### Generated Enum Switch

#### **Decompiled with Pavel Kouznetsov's JAD**

**– The clazz variable represents the enum's superclass**

```
public void sing(HumanState state) {
   static class _cls1 {
     static final int $SwitchMap$HumanState[] =
      new int[HumanState.values().length];
     static {
      try {
         $SwitchMap$HumanState[HumanState.HAPPY.ordinal()] = 1;
       } catch(NoSuchFieldError ex) { }
       try {
         $SwitchMap$HumanState[HumanState.SAD.ordinal()] = 2;
       } catch(NoSuchFieldError ex) { }
 }
 }
   switch(_cls1.$SwitchMap$HumanState[state.ordinal()]) {
    case 1: singHappySong(); break;
    case 2: singDirge(); break;
    default:
       new IllegalStateException("Invalid State: " + state);
       break;
 }
```
**The Java Specialist Master Course**

## Modifying enum "switch" Statements

#### **Follow this procedure:**

- **1.Specify which classes contain enum switch statements**
- **2.For each class, find all fields that follow the pattern \$SwitchMap \$enum\_name**

- **3.Make fields (int[]) larger by one slot**
- **4.Set field values to new int[]**

### Memento Design Pattern

#### **Every time we make a change, first copy the state**

**The Java Specialist Master Course**

- **– Allows us to undo previous change**
- **– Useful for testing purposes**

#### **EnumBuster class contains stack of undo mementos**

### Testing Human Class

```
EnumBuster<HumanState> buster =
   new EnumBuster<HumanState>(HumanState.class, Human.class);
try {
   Human heinz = new Human();
   heinz.sing(HumanState.HAPPY);
  heinz.sing(HumanState.SAD);
```
**The Java Specialist Master Course**

```
 HumanState MELLOW = buster.make("MELLOW");
 buster.addByValue(MELLOW);
 System.out.println(Arrays.toString(HumanState.values()));
```

```
 try {
     heinz.sing(MELLOW);
     fail("Should have caused an IllegalStateException");
   }
  catch (IllegalStateException success) { }
} finally {
   System.out.println("Restoring HumanState");
   buster.restore();
   System.out.println(Arrays.toString(HumanState.values()));
```
## Test Output

#### **When we run it, we should see the following**

When you're happy and you know it ... Don't cry for me Argentina, ... [HAPPY, SAD, MELLOW] Restoring HumanState [HAPPY, SAD]

AssertionFailedError: Should have caused an IllegalStateException at HumanTest.testSingingAddingEnum(HumanTest.java:23)

**The Java Specialist Master Course**

**– Note that when the test run is complete, all the classes have been changed back to what they were before**

# **Constructing without Constructor**

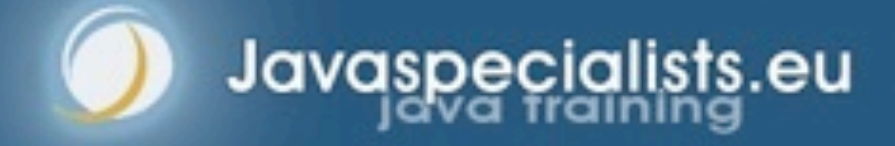

## Serialization Basics

 **When we serialize an object, fields are read with reflection and written to stream**

- **When we deserialize it again, an object is** *constructed without calling the constructor*
	- **– We can use the same mechanism to create objects**

## Basic Class

 **Whenever this object is instantiated, a message is printed to console**

**The Java Specialist Master Course**

**– Furthermore, i is always 42**

```
public class MyClass {
  private int i = 42;
   public MyClass(int i) {
     System.out.println("Constructor called");
 }
   public String toString() {
     return "MyClass i=" + i;
 }
}
```
## Serialization Mechanism

#### **Serialization can make objects without calling constructor**

- **– We can use the same mechanism**
	- **• JVM specific**

```
ReflectionFactory rf =
     ReflectionFactory.getReflectionFactory();
Constructor objDef = 
  Object.class.getDeclaredConstructor();
Constructor intConstr = 
  rf.newConstructorForSerialization(
     MyClass.class, objDef
);
```

```
MyClass mc = (MyClass) intConstr.newInstance();
System.out.println("mc = " + mc.toString());
System.out.println(mc.getClass());
```

```
mc = MyClass i=0
class MyClass
```
# Unsafe

#### **Alternatively, we can use sun.misc.Unsafe**

**– Again, JVM specific**

```
Object o = Unsafe.getUnsafe().allocateInstance(
     MyClass.class);
System.out.println("o = " + o.toString());
System.out.println(o.getClass());
```
# Singletons?

#### **Classic approach is private constructor**

- **– More robust: throw exception if constructed twice**
- **With Unsafe and ReflectionFactory we can construct objects without calling constructor!**

# Application: Constructing without Constructor

- **Useful when you need to recreate an object**
	- **– e.g. Copy an object, de-persist it, etc.**

# **Externalizable Hack**

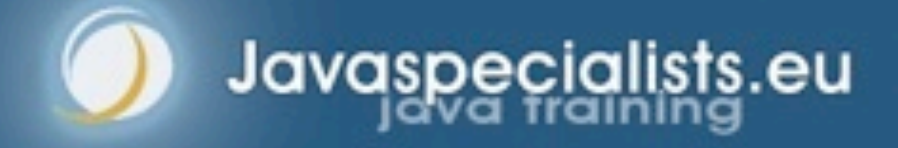

# Standard Serializing Approach

#### **Class implements Serializable**

**– Usually** *good enough*

#### **Next step is to add writeObject() and readObject()**

**The Java Specialist Master Course**

- **– Avoids reflection overhead**
	- **• This is usually not measurable**
- **– Allows custom optimizations**

#### **Class implements Externalizable**

- **– May be a tiny bit faster than Serializable**
- **– But, opens security hole**

## Serializable vs Externalizable

#### **Writing of object**

- **– Serializable**
	- **• Can convert object to bytes and read that cumbersome**

**The Java Specialist Master Course**

- **– Externalizable**
	- **• pass in a bogus ObjectOutput to gather data**

#### **Reading of object**

- **– Serializable**
	- **• cannot change state of an existing object**
- **– Externalizable**
	- **• use bogus ObjectInput to modify existing object**

#### Our MovieCharacter Class

**public class** MovieCharacter **implements** Externalizable { **private** String name; **private** boolean hero;

```
 public MovieCharacter(String name, boolean hero) {
  this.name = name; this.hero = hero;
```

```
 }
```

```
 public void writeExternal(ObjectOutput out) throws IOException {
  out.writeUTF(name);
  out.writeBoolean(hero);
```
**The Java Specialist Master Course**

```
 }
```
}

```
 public void readExternal(ObjectInput in) throws IOException {
  name = in.readUTE();
  hero = in.readBoolean();
 }
 public String toString() {
```

```
 return name + " is " + (hero ? "" : "not ") + "a hero";
```
#### Bogus ObjectInput Created

```
public class HackAttack {
   public static void hackit(
```
 MovieCharacter cc, **final** String name, **final boolean** hero) **throws** Exception { ByteArrayOutputStream baos = **new** ByteArrayOutputStream(); ObjectOutputStream oos = **new** ObjectOutputStream(baos); oos.writeObject(cc); oos.close();

**The Java Specialist Master Course**

```
 ObjectInputStream ois = new ObjectInputStream(
          new ByteArrayInputStream(baos.toByteArray())
     ) {
       public boolean readBoolean() throws IOException {
          return hero;
       }
       public String readUTF() {
          return name;
\mathbb{R}^2 \times \mathbb{R}^2 };
     cc.readExternal(ois); // no security exception
```
}

## Bogus ObjectInput Created

```
public class HackAttackTest {
   public static void main(String[] args)
       throws Exception {
     System.setSecurityManager(new SecurityManager());
     MovieCharacter cc = new MovieCharacter("John Hancock", true);
     System.out.println(cc);
```
**The Java Specialist Master Course**

 *// Field f = MovieCharacter.class.getDeclaredField("name"); // f.setAccessible(true); // causes SecurityException*

HackAttack.hackit(cc, "John Hancock the drunkard", **false**);

 *// now the private data of the MovieCharacter has changed!* System.out.println(cc);

> **John Hancock is a hero John Hancock the drunkard is not a hero**

}

## Application: Externalizable Hack

- **Be careful with using Externalizable**
	- **– We can change the state of an existing object**
- **With Serializable, we can create bad objects**
	- **– A lot more effort**
	- **– Should be checked with ObjectInputValidation interface**

**The Java Specialist Master Course**

**Slight performance gain might not be worth it**
# **Soft References and Reflection**

 $\mathbb{Z}=\mathbb{Z}=\mathbb{Z}=\mathbb{Z}$ 

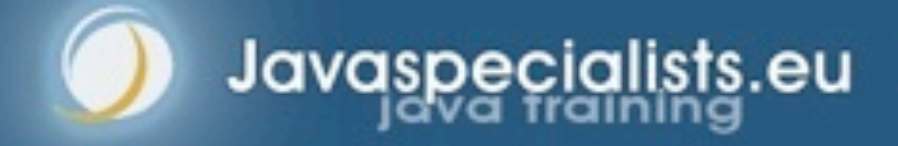

## Reflection and SoftReferences

#### **Reflection information stored as soft refs**

**The Java Specialist Master Course**

- **– Created lazily on first use**
- **– Can be turned off with -Dsun.reflect.noCaches=true**

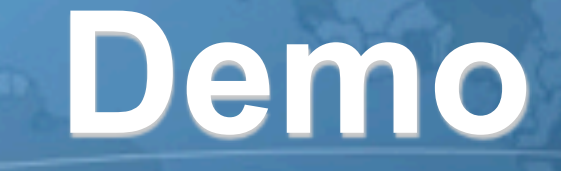

 $\mathbb{Z}=\mathbb{Z}=\mathbb{Z}=\mathbb{Z}$ 

## **Effects of not having caches**

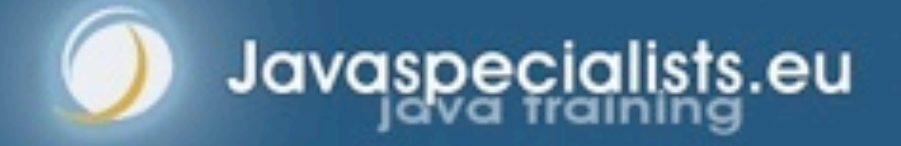

#### Effects on Performance

**• Soft References are cleared when system is under memory pressure**

**The Java Specialist Master Course**

- **– Cache essential reflection information**
- **– Otherwise you get noCaches=true performance**

### **Conclusion**

#### **Reflection allows us some neat tricks in Java**

**The Java Specialist Master Course** *77*

- **– Great power also means great responsibility**
- **– Don't overdo it, use sparingly**

#### **Tons of free articles on JavaSpecialists.EU**

- **– http://www.javaspecialists.eu/archive**
- **Advanced Java Courses available**
	- **– http://www.javaspecialists.eu/courses**
	- **– See you in Crete in September 2011 :-)**

## **Reflection Madness**

**Dr Heinz M. Kabutz heinz@javaspecialists.eu** *I would love to hear from you!*

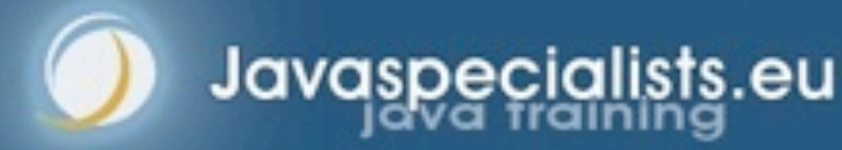